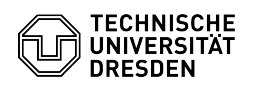

## Umstellung des Backup-Servers

## 04.05.2024 19:17:09

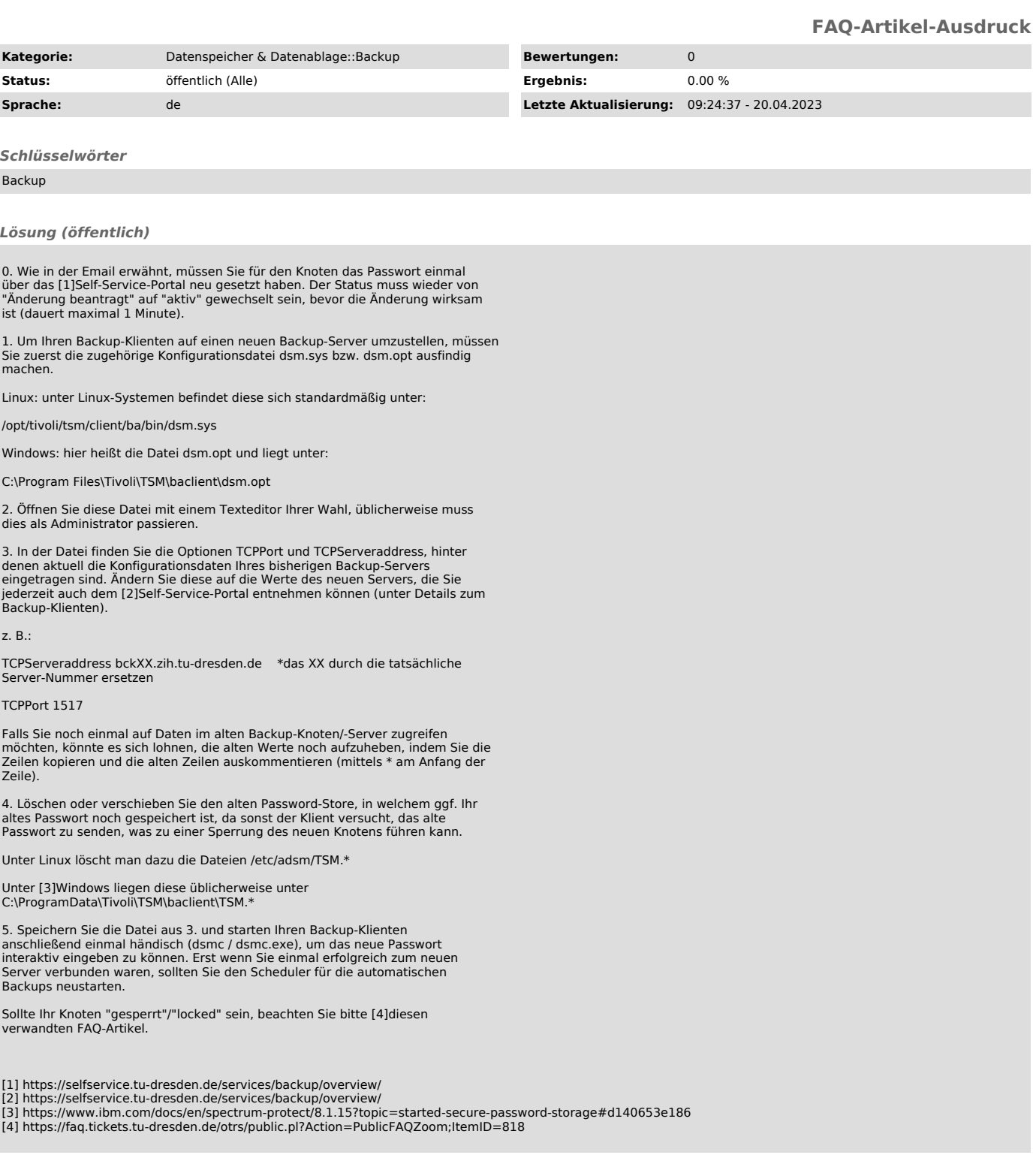